# **META FILE screen example**

Simultaneously with the sound recording you can during the session text write into the columns of the metafile. After the session, when logging, these are helpful.

These are also a great help for later insights into the protocol.

### **You will quickly find any desired location in the log**,

## **which is very time consuming when recording with dictation machines!**

**PROTOCOL PREPARATION IS POSSIBLE, OPERATION IS EVEN MORE EASIER!**

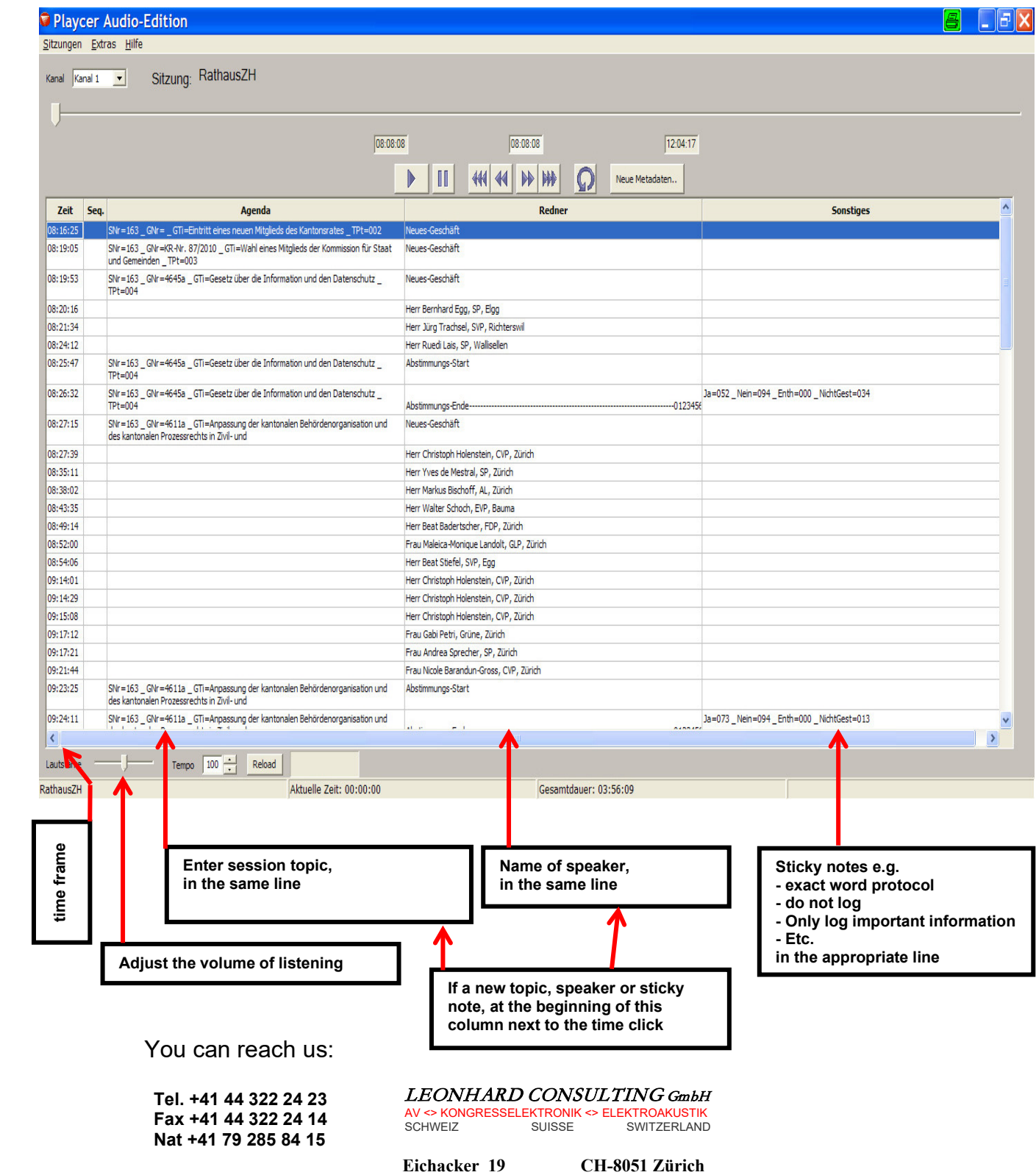

*LEONHARD CONSULTING GmbH*  $GmbH$ AV—Kongresstechnik—Elektroakustik<br>Schweiz<br>Smares Suisse **—KONGRESSTECHNIK—ELEKTROAKUSTIK** SCHWEIZ SUISSE SWITZERLAND LEONHARD CONSULTING

### **SOFTWARE for SIPROT protocol management system**

Today belongs to a professional system: Hardware and software. Our SIPROT hardware is with everyone Protocol / sound software can be used.

We recommend our software PLAYCER from DIGIVOX. For years this software is already in parliaments / courts / Industry / public sector / military / construction etc., in use. This software is characterized by optimal usability. Clear presentation, secure audio recording, not correctable. With the metafile you have an excellent overview of the course of the meeting.

#### With the new version you can pause recording, and you can play back a record part within seconds wich you need in the discussion round.

. With the new version recordings are immediately interruptible. Recordings can be played immediately as a reminder. In the metafile you will immediately find every recorded place. Thereafter, the recording can continue immediately. This saves a lot of time and reminds of already discussed topics, questions, statements.

Preparing the metafile for next sessions:

- Rubik "participant" (all participants)

- "Agenda" section (session topics, questionnaire, etc.).

- Section "3" (right) here you can make notes to the protocol (in the log nothing write, exact word flow, etc. etc.).

With the prepared metafile, you can click on the appropriate note in the event of a change (participant or topic / question).

This is then assigned in the metafile of the sound recording at the exact time. This saves a lot of time when monitoring the session.

It allows the operator to participate more intensively in the session.

**SOFTWARE PLAYCER** (Standard German + English, other languages on request) The following functions are included in the standard package:

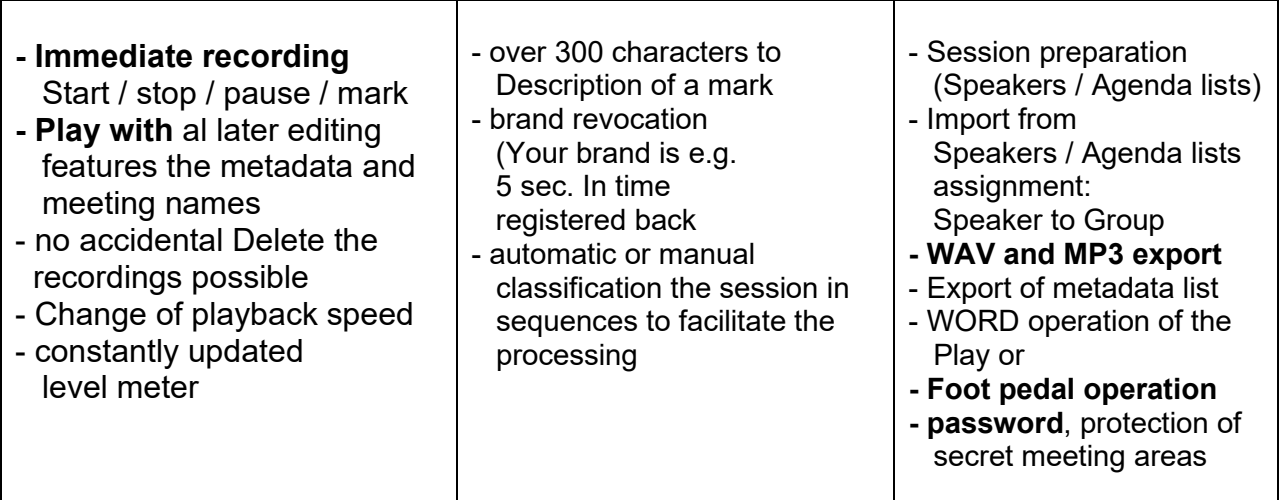